# **Deposite R\$20 a R\$5,000 no Sportingbet? Veja como! - Crie uma aposta em Apostas**

**Autor: symphonyinn.com Palavras-chave: Deposite R\$20 a R\$5,000 no Sportingbet? Veja como!**

# **Deposite R\$20 a R\$5,000 no Sportingbet? Veja como!**

Está pronto para começar a apostar na Sportingbet e aproveitar as melhores odds do mercado? Mas antes de começar a fazer suas apostas, você precisa saber como depositar dinheiro na sua Deposite R\$20 a R\$5,000 no Sportingbet? Veja como! conta.

Neste guia completo, vamos te mostrar como depositar dinheiro na Sportingbet de forma rápida, segura e fácil.

## **Quais são as opções de depósito disponíveis na Sportingbet?**

A Sportingbet oferece diversas opções de depósito para você escolher a que melhor se adapta às suas necessidades.

### **Veja algumas das opções mais populares:**

- **PIX:** A forma mais rápida e prática de depositar dinheiro na Sportingbet. Você pode fazer seu depósito em Deposite R\$20 a R\$5,000 no Sportingbet? Veja como! segundos, diretamente da sua Deposite R\$20 a R\$5,000 no Sportingbet? Veja como! conta bancária.
- **Transferência Bancária:** Uma opção tradicional e segura para depositar dinheiro na Sportingbet. Você pode fazer a transferência diretamente do seu banco online ou aplicativo.
- **Cartões de Crédito:** Uma opção rápida e conveniente para depositar dinheiro na Sportingbet. Você pode usar seu cartão de crédito Visa, Mastercard ou Elo.
- **Carteiras Digitais:** Outra opção prática e segura para depositar dinheiro na Sportingbet. Você pode usar sua Deposite R\$20 a R\$5,000 no Sportingbet? Veja como! carteira digital favorita, como **Neteller**, **Skrill**, **ecoPays**, **AstroPay** e **Paysafecard**.

## **Como fazer um depósito com PIX na Sportingbet?**

O PIX é a forma mais rápida e fácil de depositar dinheiro na Sportingbet. Veja como fazer:

- 1. **Acesse sua Deposite R\$20 a R\$5,000 no Sportingbet? Veja como! conta Sportingbet:** Faça login na sua Deposite R\$20 a R\$5,000 no Sportingbet? Veja como! conta Sportingbet usando seu nome de usuário e senha.
- 2. **Clique em Deposite R\$20 a R\$5,000 no Sportingbet? Veja como! "Depositar":** Na página inicial da Sportingbet, clique no botão "Depositar".
- 3. **Selecione PIX:** Na lista de métodos de pagamento, escolha a opção "PIX".
- 4. **Insira o valor do depósito:** Digite o valor que deseja depositar na sua Deposite R\$20 a R\$5,000 no Sportingbet? Veja como! conta Sportingbet.
- 5. **Insira o código promocional (opcional):** Se você tiver um código promocional, insira-o no campo indicado.
- 6. **Clique em Deposite R\$20 a R\$5,000 no Sportingbet? Veja como! "Depositar":** Clique no botão "Depositar" para confirmar sua Deposite R\$20 a R\$5,000 no Sportingbet? Veja como! transação.
- 7. **Escaneie o QR Code:** Um QR Code será exibido na tela. Use o aplicativo do seu banco

para escanear o código e confirmar o pagamento.

8. **Pronto!** O dinheiro será depositado na sua Deposite R\$20 a R\$5,000 no Sportingbet? Veja como! conta Sportingbet em Deposite R\$20 a R\$5,000 no Sportingbet? Veja como! segundos.

## **Quais são os limites de depósito na Sportingbet?**

Os limites de depósito na Sportingbet variam de acordo com o método de pagamento escolhido. **Veja os limites para alguns dos métodos mais populares:**

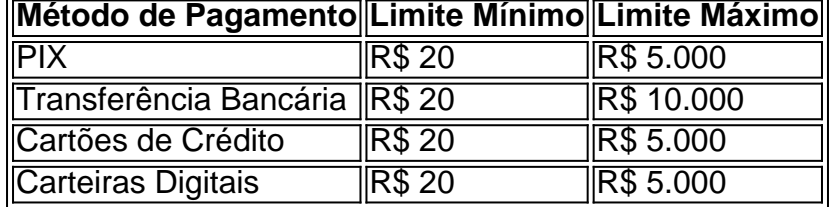

### **Quais são as vantagens de depositar dinheiro na Sportingbet?**

- **Segurança:** A Sportingbet utiliza tecnologia de ponta para proteger seus dados e transações financeiras.
- **Rapidez:** Seus depósitos são processados rapidamente, permitindo que você comece a apostar em Deposite R\$20 a R\$5,000 no Sportingbet? Veja como! seus jogos favoritos imediatamente.
- **Facilidade:** Você pode depositar dinheiro na Sportingbet de forma fácil e intuitiva, usando seu método de pagamento preferido.
- **Diversidade:** A Sportingbet oferece uma variedade de métodos de depósito para atender às necessidades de todos os seus clientes.

### **Comece a apostar na Sportingbet hoje mesmo!**

Agora que você sabe como depositar dinheiro na Sportingbet, não perca tempo! Crie sua Deposite R\$20 a R\$5,000 no Sportingbet? Veja como! conta hoje mesmo e aproveite as melhores odds do mercado.

#### **Aproveite também o código promocional especial para novos usuários: [sporting palpite](/app/sporting-palpite-hoje-2024-08-19-id-46303.htm) [hoje](/app/sporting-palpite-hoje-2024-08-19-id-46303.htm)**

**Lembre-se:** Jogue com responsabilidade.

**Sportingbet: A sua Deposite R\$20 a R\$5,000 no Sportingbet? Veja como! casa de apostas online!**

# **Partilha de casos**

### Como Fazer Depositos na Conta do Sportingbet com Pix: Um Guia Detalhado### Precisa depositar dinheiro em Deposite R\$20 a R\$5,000 no Sportingbet? Veja como! sua Deposite R\$20 a R\$5,000 no Sportingbet? Veja como! conta do Sportingbet rapidamente? Veja como fazer um depósito com segurança e facilidade usando o Pix. Este guia completo te ajudará a entender cada etapa do processo, garantindo que você se sinta confiante enquanto deposita seu dinheiro!

1 **Primeiro, faça login na sua Deposite R\$20 a R\$5,000 no Sportingbet? Veja como! conta** no site da Sportingbet. Aqui está um link para o logon: [SportingBet Login.](https://sportingbet/login) Certifique-se de que suas informações estão atualizadas e que você tem acesso ao Pix em Deposite R\$20 a R\$5,000 no Sportingbet? Veja como! sua Deposite R\$20 a R\$5,000 no Sportingbet? Veja como! conta bancária.

2 **Clique no botão "Depositar"** localizado na parte superior da página inicial do site. Esse é o primeiro passo para adicionar dinheiro à sua Deposite R\$20 a R\$5,000 no Sportingbet? Veja como! carteira de apostas e começar a jogar!

3 Na janela que abrir, **escolha Pix como seu método preferido** de depósito. O Sportingbet oferece várias opções para transferência instantânea, incluindo PIX e Transferência Instantânea (Transferência Bancária). No entanto, o PIX é uma alternativa rápida, segura e sem cobranças que certamente lhe agraciará.

4 **Digite a quantia desejada** para depositar no campo especificado e clique em Deposite R\$20 a R\$5,000 no Sportingbet? Veja como! "Depositar". Lembre-se de verificar se você está inserindo corretamnte os detalhes do seu Pix, como número da transação (PIX#) e confirmação de depósito.

5 **Aguarde o saldo cair na sua Deposite R\$20 a R\$5,000 no Sportingbet? Veja como! conta**. O Sportingbet usa a tecnologia Blockchain para garantir que seus fundos sejam depositados rapidamente, geralmente dentro do mesmo dia ou até mesmo em Deposite R\$20 a R\$5,000 no Sportingbet? Veja como! questão de minutos!

6 **Se o depósito não cair** após algumas horas (ou no prazo especificado pela sua Deposite R\$20 a R\$5,000 no Sportingbet? Veja como! instituição financeira), entre em Deposite R\$20 a R\$5,000 no Sportingbet? Veja como! contato com a equipe de atendimento ao cliente do Sportingbet. Eles poderão ajudá-lo a resolver quaisquer problemas e garantir que o depósito seja recebido corretamente!

7 **Comece sua Deposite R\$20 a R\$5,000 no Sportingbet? Veja como! jornada de apostas** com uma carteira saudável, aproveitando os ótimos produtos da Sportingbet para jogar seus esportes favoritos e ganhar prêmios em Deposite R\$20 a R\$5,000 no Sportingbet? Veja como! dinheiro.

E aí está! Com este guia detalhado, agora você pode depositar confiante e facilmente seu dinheiro na conta do Sportingbet usando o Pix. Feliz apostador!

# **Expanda pontos de conhecimento**

# **Como fazer um depósito com Pix na Sportingbet**

- 1. Após fazer o login na Sportingbet, clique no botão de "Depositar".
- 2. Selecione o Pix.
- 3. Insira o valor a ser depositado e o código promocional Sportingbet, se você tiver um especial.
- Clique em Deposite R\$20 a R\$5,000 no Sportingbet? Veja como! "Depositar" e aguarde o 4. QR code.

Outras carteiras digitais também são parceiras da Sportingbet e aparecem como alternativa para os usuários realizar transações, como ecoPayz, AstroPay, Paysafecard e Skrill. O depósito mínimo é de R\$20.

Jogue com responsabilidade.

2 de maio de 2024

Entre na Sportsbet io e faça o login. Clique na opção "+ Depositar", localizada na parte superior do site. Escolha o Pix como método de pagamento, para entrar na seção Depósito.

# **comentário do comentarista**

Este guia abrangente mostra como depositar dinheiro na Sportingbet, oferecendo várias opções de depósito que incluem PIX, transferências bancárias, cartões de crédito e carteiras digitais. Aqui estão os passos para fazer um depósito com PIX: 1. Faça login na sua Deposite R\$20 a R\$5,000 no Sportingbet? Veja como! conta Sportingbet usando seu nome de usuário e senha. 2. Clique no botão "Depositar" na página inicial da Sportingbet. 3. Selecione a opção PIX como método de pagamento. 4. Insira o valor que deseja depositar na sua Deposite R\$20 a R\$5,000 no Sportingbet? Veja como! conta Sportingbet e, se tiver um código promocional, insira-o no campo indicado. 5. Clique em Deposite R\$20 a R\$5,000 no Sportingbet? Veja como! "Depositar" para confirmar sua Deposite R\$20 a R\$5,000 no Sportingbet? Veja como! transação. 6. Escaneie o QR Code com o aplicativo do seu banco para finalizar o pagamento. O dinheiro será depositado na sua Deposite R\$20 a R\$5,000 no Sportingbet? Veja como! conta Sportingbet rapidamente (em segundos). Limites de depósito variam de acordo com o método escolhido, sendo que para PIX os valores mínimo e máximo são R\$ 20 e R\$ 5.000, respectivamente. A Sportingbet prioriza a segurança dos dados e transações financeiras do usuário, oferece rapididade de depósito, facilidade no processo e diversidade nos métodos disponíveis.

#### **Informações do documento:**

Autor: symphonyinn.com Assunto: Deposite R\$20 a R\$5,000 no Sportingbet? Veja como! Palavras-chave: **Deposite R\$20 a R\$5,000 no Sportingbet? Veja como! - Crie uma aposta em Apostas**

Data de lançamento de: 2024-08-19

#### **Referências Bibliográficas:**

- 1. [aplicativo de aposta esporte bet](/aplicativo-de-aposta-esporte-bet-2024-08-19-id-3274.pdf)
- 2. <u>[paciência spider online grátis](/paci�ncia-spider-online-gr�tis-2024-08-19-id-37220.pdf)</u>
- 3. <u>[cadastro aposta esportiva](/article/cadastro-apost-a-esportiva-2024-08-19-id-16000.htm)</u>
- 4. [qual melhor bet365 ou sportingbet](https://www.dimen.com.br/aid-category-noticias/qual-melhor--bet-365-ou-sporting-bet--2024-08-19-id-40330.shtml)